# if Constructs in MATLAB

Gerald W. Recktenwald Department of Mechanical Engineering Portland State University gerry@pdx.edu

ME 350: if Constructs

## Relational Operators (1)

Relational operators are used in comparing two values.

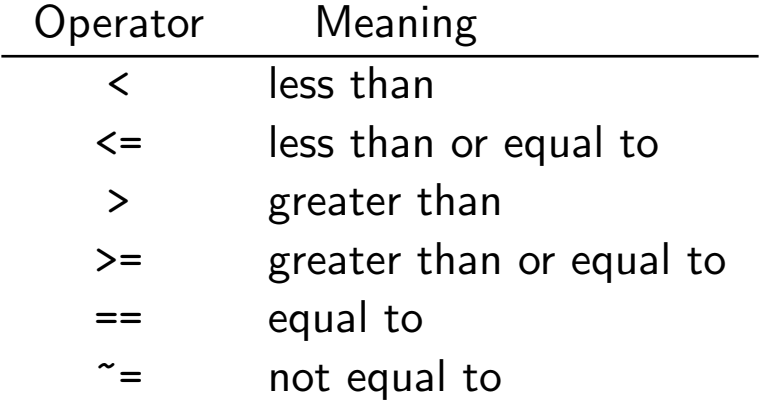

The result of applying a relational operator is a logical value, i.e. either true or false.

In MATLAB any nonzero value, including a non-empty string, is equivalent to true. Only zero is equivalent to false.

**Note:** The  $\leq$   $=$ ,  $\geq$  =, and  $\leq$  = operators have "=" as the *second* character.  $=<$ ,  $=>$  and  $=$  are not valid operators.

## Relational Operators (2)

The result of a relational operation is a true or false value.

### Examples:

```
\gg a = 2; b = 4;
>> aIsSmaller = a < b
aIsSmaller =
     1
>> bIsSmaller = b < a
bIsSmaller =
     0
```
Relational operations can also be performed on matrices of the same shape, e.g.,

```
\Rightarrow x = 1:5; y = 5:-1:1;
\gg z = x\ggy
z =0 0 0 1 1
```
## Logical Operators

Logical operators are used to combine logical expressions with logical "and" or logical "or", or to reverse a logical value with "not"

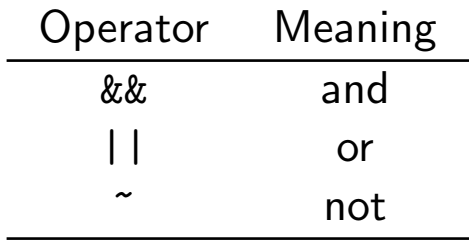

#### Examples:

```
>> a = 2; b = 4;>> aIsSmaller = a < b;
>> bIsSmaller = b < a;
>> bothTrue = aIsSmaller && bIsSmaller
bothTrue =
     0
>> eitherTrue = aIsSmaller || bIsSmaller
eitherTrue =
     1
>> ~eitherTrue
ans =0
```
## Logical and Relational Operators

#### Summary:

- Relational operators involve comparison of two values.
- The result of a relational operation is a logical (True/False) value.
- Logical operators combine (or negate) logical values to produce another logical value.
- There is always more than one way to express the same comparison

#### Free Advice:

- To get started, focus on simple comparison. Do not be afraid to spread the logic over multiple lines (multiple comparisons) if necessary.
- Try reading the test out loud.

## Conditional Execution

#### Conditional Execution or Branching:

As the result of a comparison, or another logical (true/false) test, selected blocks of program code are executed or skipped.

Conditional execution is implemented with if, if...else, and if...elseif constructs, or with a switch construct.

There are three types of if constructs

- 1. Plain if
- 2. if...else
- 3. if...elseif

## if Constructs

### Syntax:

```
if expression
    block of statements
end
```
The block of statements is executed only if the expression is true.

### Example:

```
if a < 0disp('a is negative');
end
```
The one line format uses comma after if expression

```
if a < 0, disp('a is negative'); end
```
### if...else

Multiple choices are allowed with if...else and if...elseif constructs

```
if x < 0error('x is negative; sqrt(x) is imaginary');
else
  r = sqrt(x);end
```
### if...elseif

It's a good idea to include a default else to catch cases that don't match preceding if and elseif blocks

```
if x > 0disp('x is positive');
elseif x < 0
   disp('x is negative');
else
   disp('x is exactly zero');
end
```
### Using if and nargin to supply default values

```
function drawCircle(r,x0,y0,line_style)
% drawCircle Draw a circle in the (x, y) plane
%
% Synopsis: drawCircle(r)
% drawCircle(r,x0)
% drawCircle(r,x0,y0)
% drawCircle(r,x0,y0,line_style)
%
% Input: r = radius of the circle
\% x0,y0 = (optional) x and y coordinates of center of the circle
% Default: x0 = 0, y0 = 0;
% line_style = (optional) string used to specify the line style
% of the circle. Default: line_style = '-' draw
% the circle with a solid line
if nargin<2, x0 = 0; end
if nargin<3, y0 = 0; end
if nargin<4, line_style = '-; end
t = 1inspace(0, 2*pi);
x = x0 + r * cos(t);y = y0 + r * sin(t);plot(x,y,line_style)
end
```
## The switch Construct

A switch construct is useful when a test value can take on discrete values that are either integers or strings.

#### Syntax:

```
switch expression
 case value1,
    block of statements
  case value2,
    block of statements
    ...
  otherwise,
    block of statements
end
```
#### Example:

```
color = \prime \ldots \prime; % color is a string
switch color
    case 'red'
        disp('Color is red');
    case 'blue'
        disp('Color is blue');
    case 'green'
        disp('Color is green');
    otherwise
        disp('Color is not red, blue, or green');
end
```